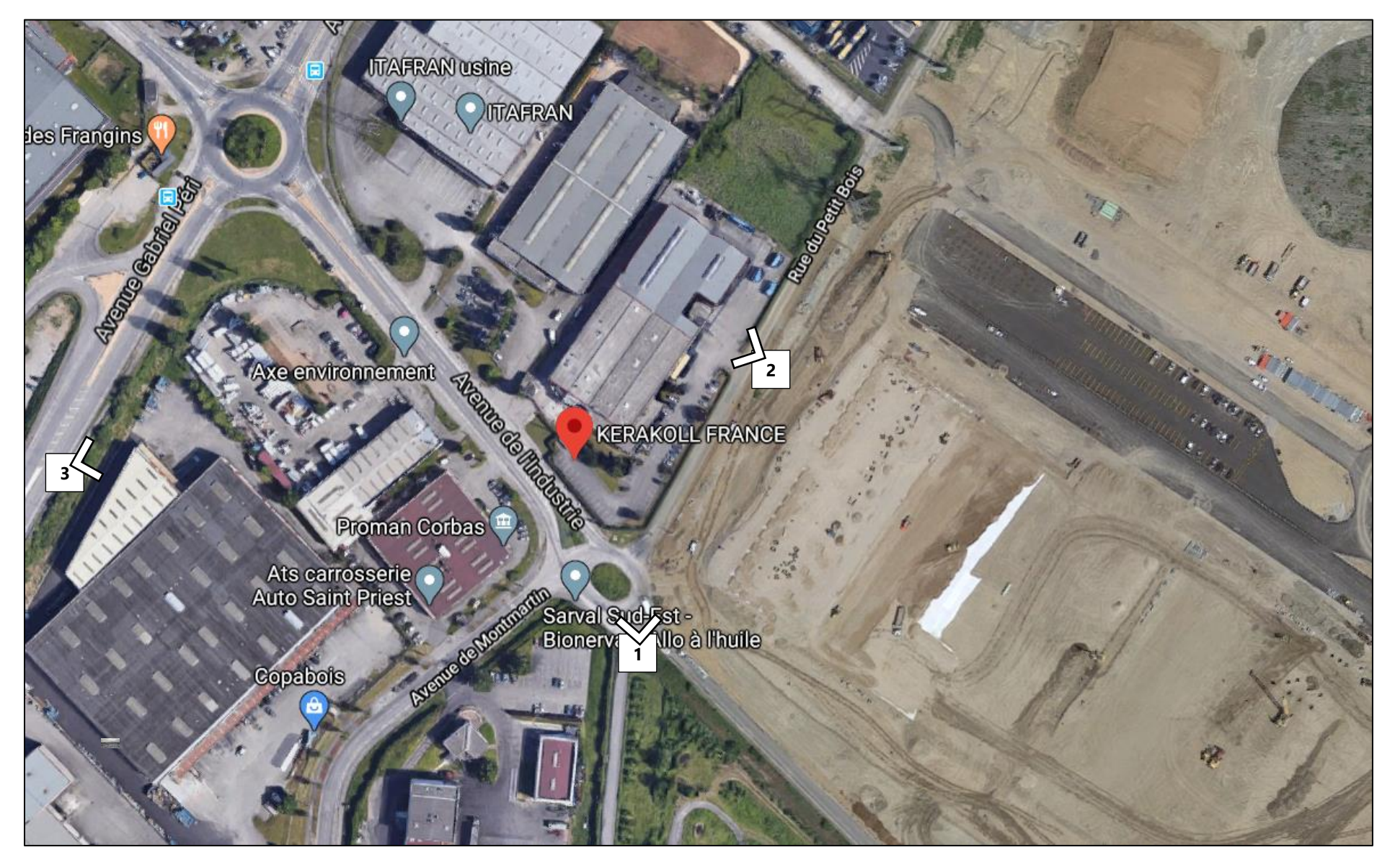

*Figure 1 : Localisation cartographique du projet*

Photo 1

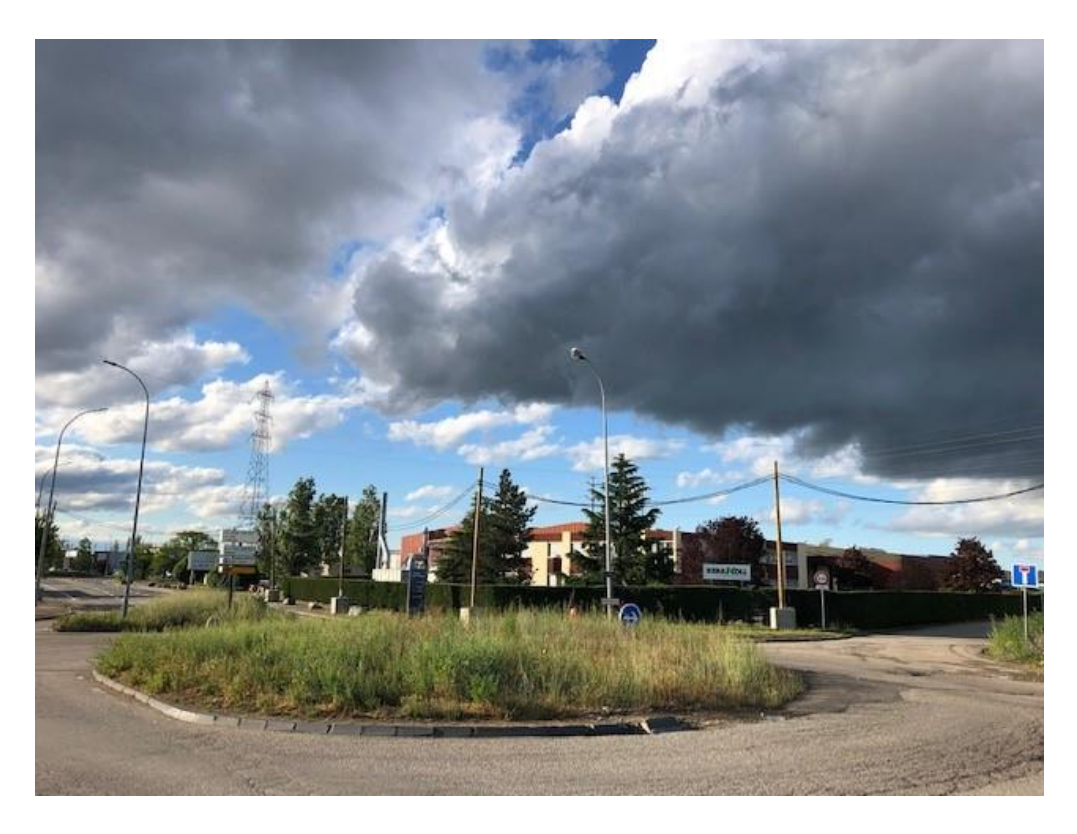

Photo 2

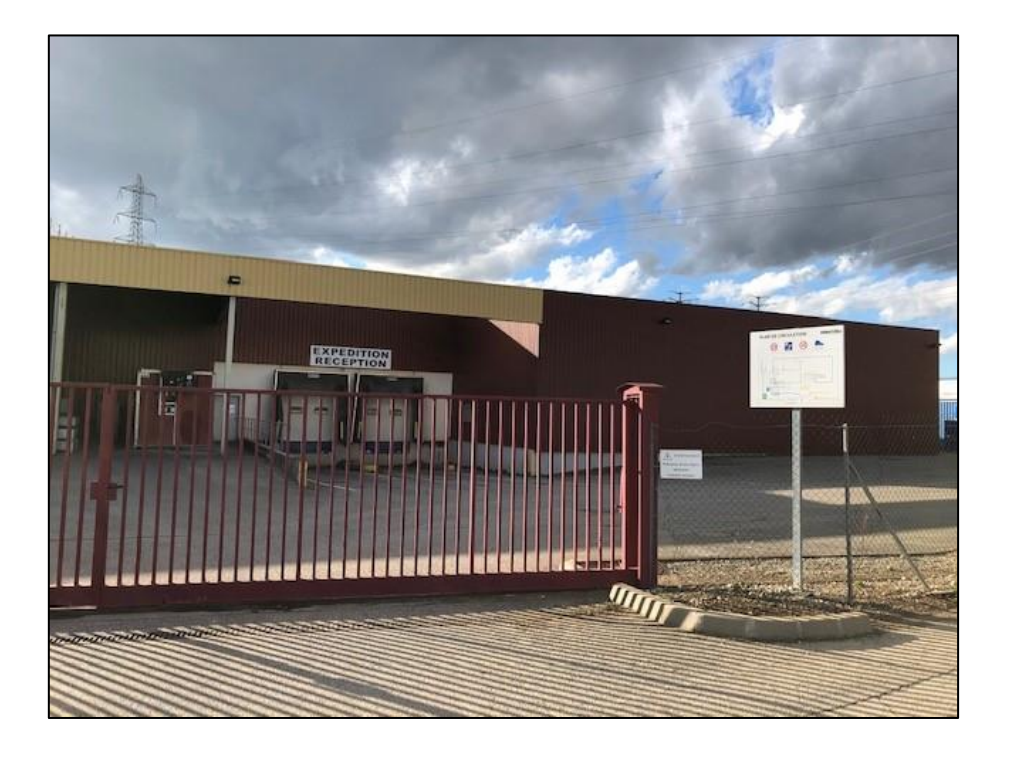

Photo 3 (Google Maps)

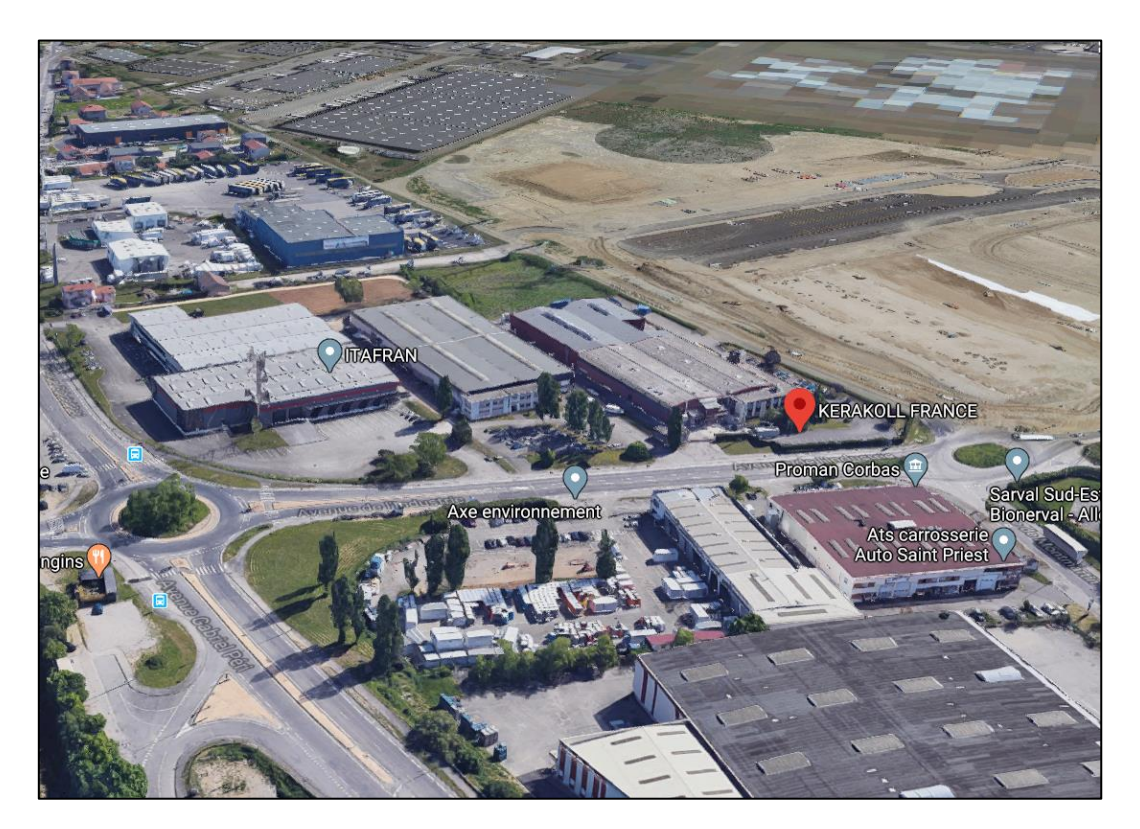